## A Basic Introduction of How to EECT Guide

Jeff Noggle Spring 2014

**EECT 111** Instructor Andy Bell 111

### Table of Contents

- Combine multiple resistors in series and parallel.
- By example calculate RT, IT, PT, and all the nodal voltages, branch currents and power dissipation of a resistor network
- By example calculate the Thevenin Resistance and Voltage of a resistor network.
- Multiple capacitors combine in series and parallel.
- Using a simple RC circuit determine the a. Time Constant
	- b. Create a graph that shows the RC time constant as a function of time
	- c. Determine XC at a fixed frequency
	- d. Create a graph that shows how XC changes as a function of frequency
- Multiple inductors combine in series and parallel.
- Using a simple RL circuit determine the
	- a. Time Constant
	- b. Create a graph that shows the RL time constant as a function of time
	- c. Determine XL at a fixed frequency
	- d. Create a graph that shows how XL changes as a function of frequency

## Combine multiple resistors in series and parallel

## Combining resistors in series:

Calculating the total resistance for two or more resistors strung end to end  $-$  that is, in series  $-$  is simple: You simply add the resistance values to get the total resistance.

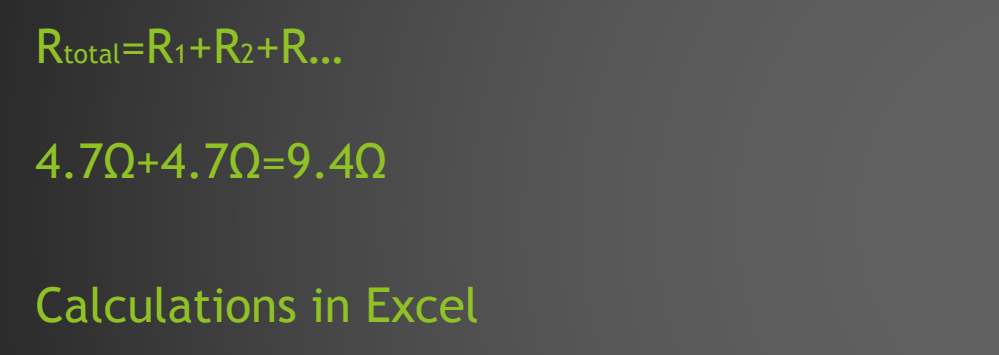

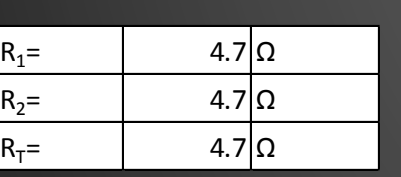

#### Resistors Simulated in **Multisim**

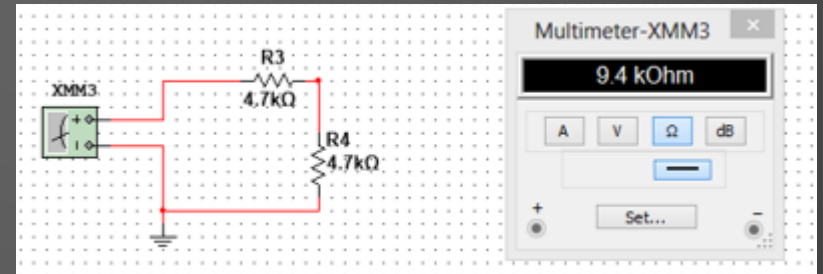

### Combining Resistors in Parallel **Reciprocal** rule

When Resistors are connected in parallel, the total total resistance  $(R_t)$  is equal to:  $1/R_t = 1/R_1 + 1/R_2 + 1/R_3 + ...$ Note: Due to this reciprocal relationship, the total resistance is always smaller than any individual resistance:

Rtotal=1/(1/2.2k $\Omega$ +1/4.7 $\Omega$ +1/3.3 $\Omega$ )=1.0  $31k\Omega$ 

> Calculated by excel

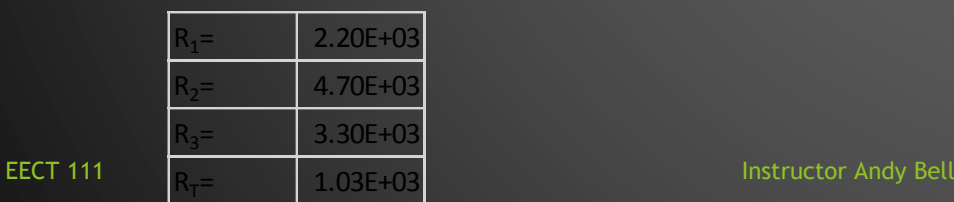

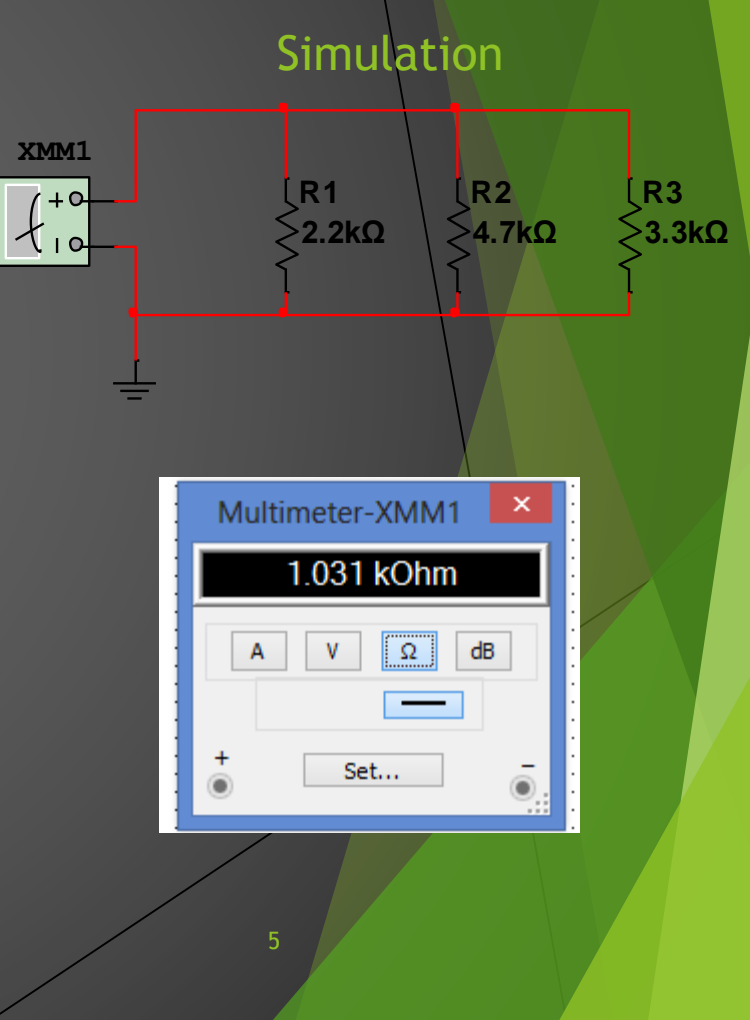

### Product over the sum Method

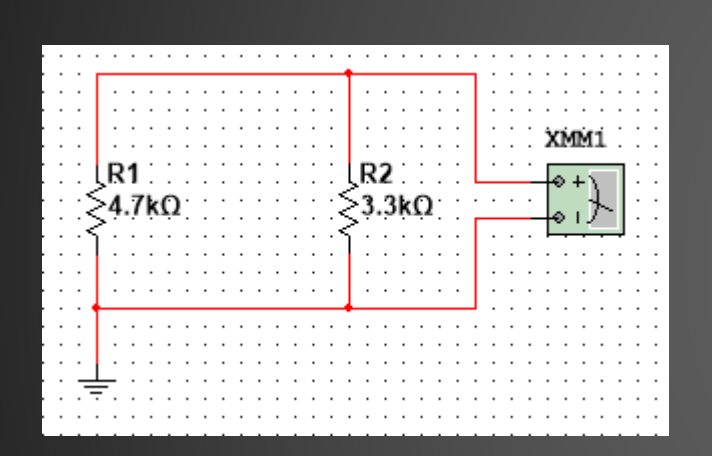

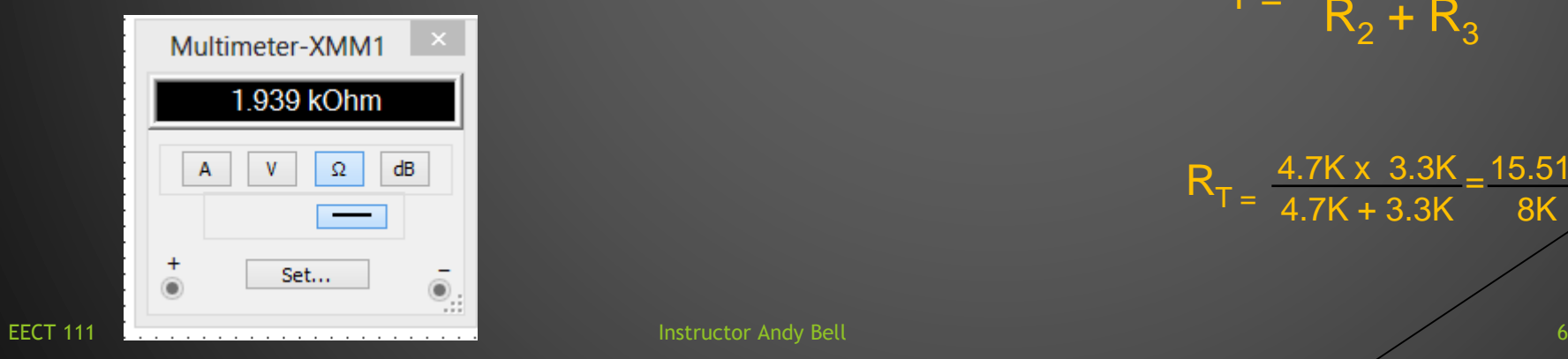

### Multisim Simultaion **Calculation** Calculation by hand an Excel

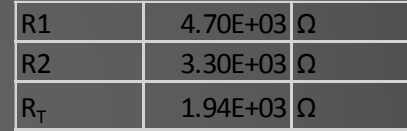

$$
R_T = \frac{R_2 \times R_3}{R_2 + R_3}
$$

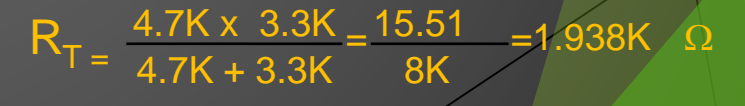

### By example calculate RT, IT, PT, and all the nodal voltages, branch currents and power

Calculate RT, IT, PT, and all the nodal voltages, branch currents and power dissipation of a resistor network.

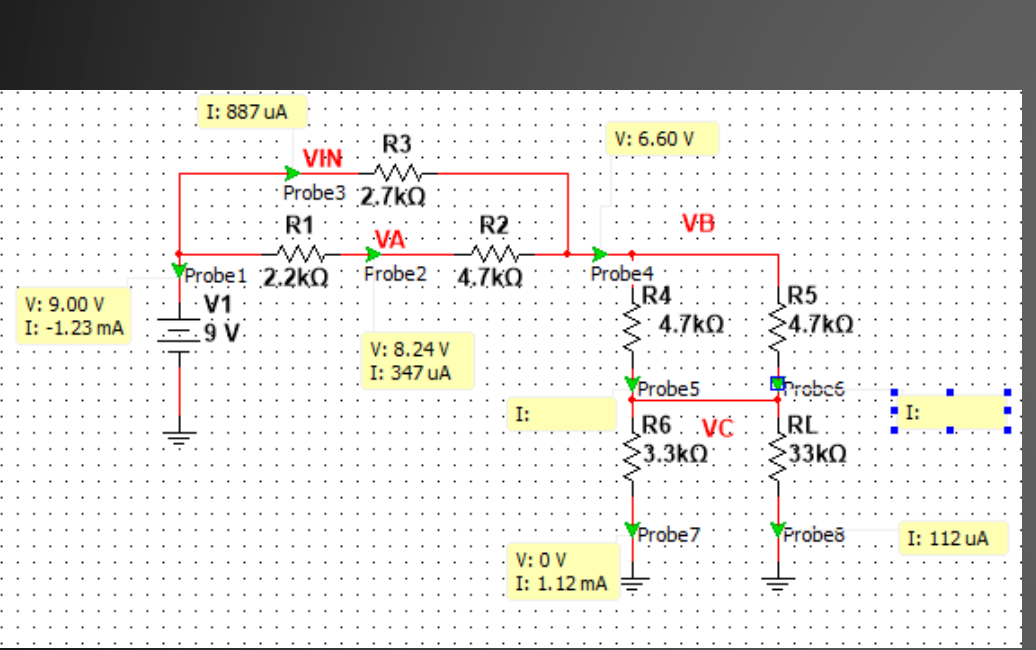

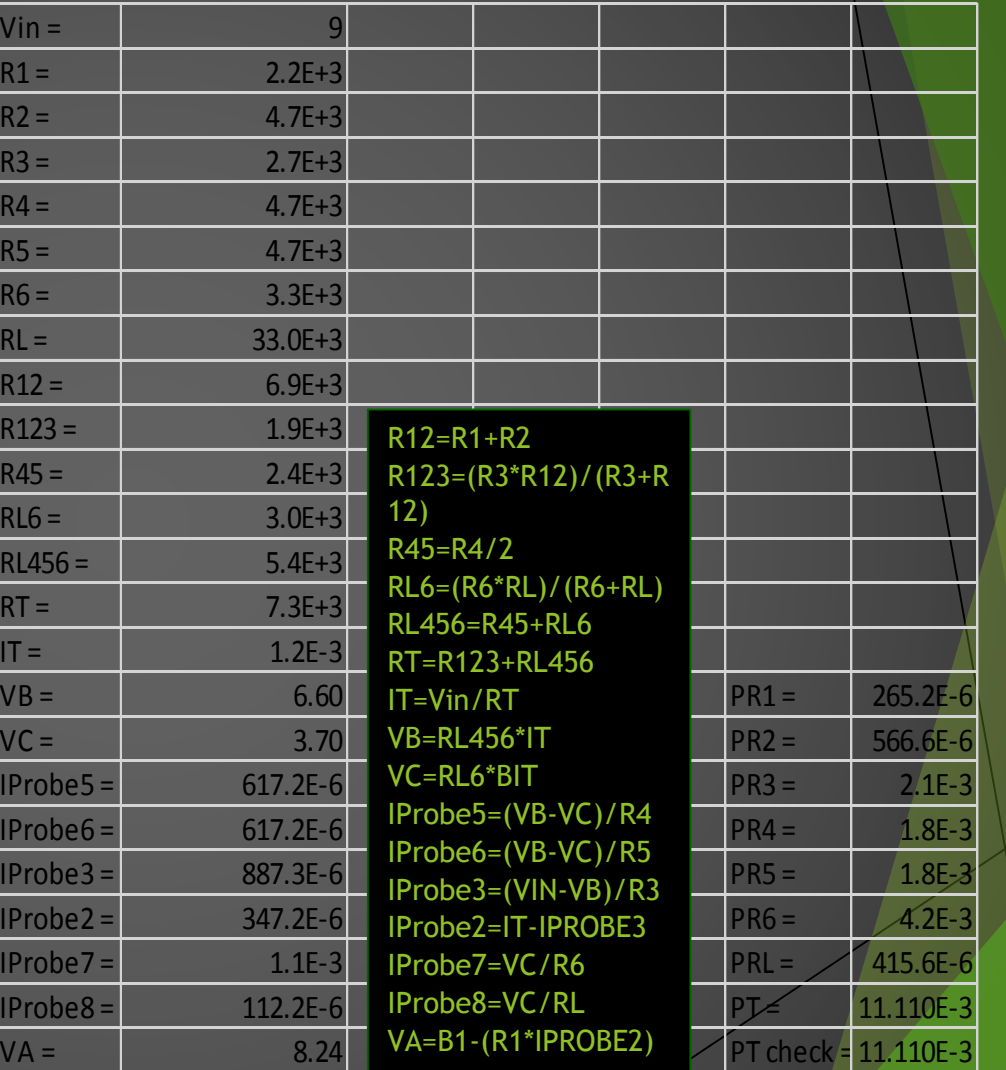

PR1=Iprobe^2\*R1 PR2=IPROBE2^2\*R2 PR3=IPROBE3^2\*R3 PR4=IPROBE5^2\*R4 PR5=IPROBE6^2\*R5 PR6=(VC^2)/R6 PRL=(VC^2)/R7 PT=Vin\*IT PT check=SUM(ALL PROBES)

**EECT 111** Instructor Andy Bell 8

### By example calculate the Thevenin Resistance and Voltage of a resistor network

By example calculate the Thevenin Resistance and Voltage of a resistor network.

• Thevenin's theory is used to simplify complex networks so the calculations of voltage across any two given points in a circuit.

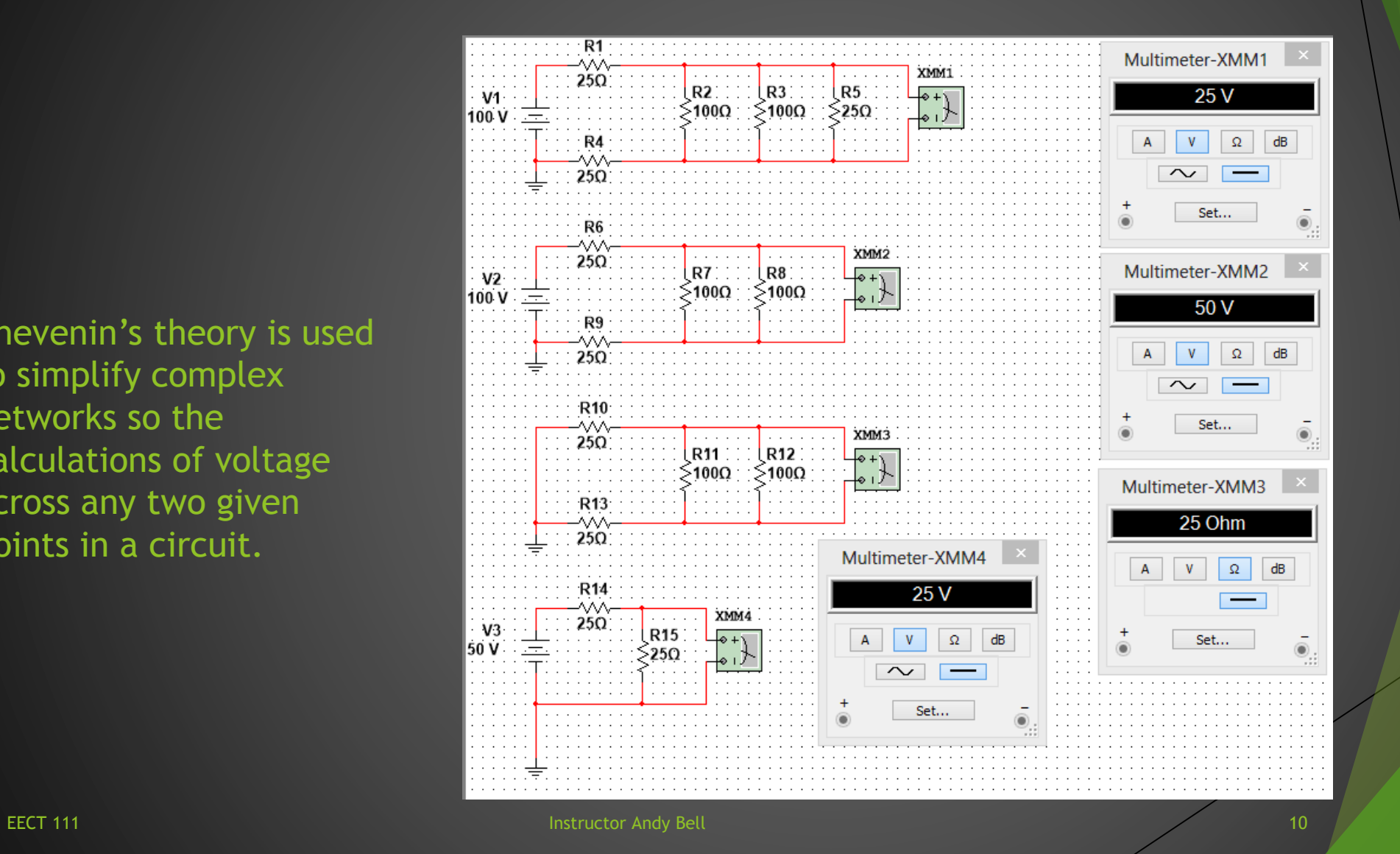

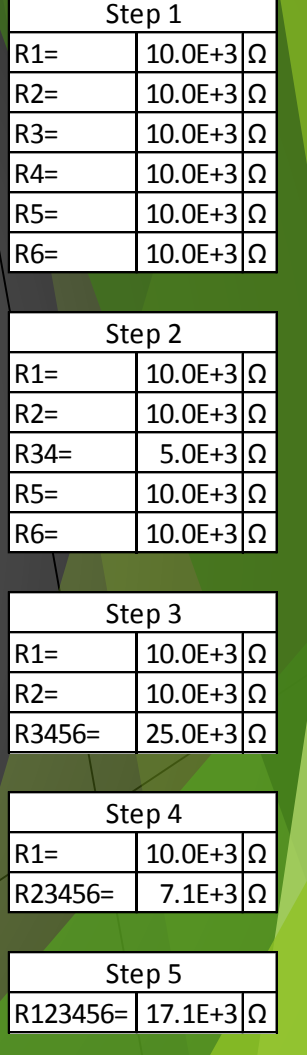

### Multiple capacitors combine in series and parallel

# Multiplecapacitors combined in parallel

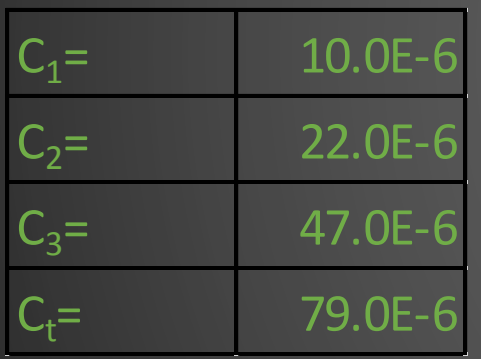

Calculating capacitance for capacitors in parallels is very simple, it is actually the same as calculating resistors in parallel. This is done by adding the capacitors.

Ctotal=C1+C2+C3……

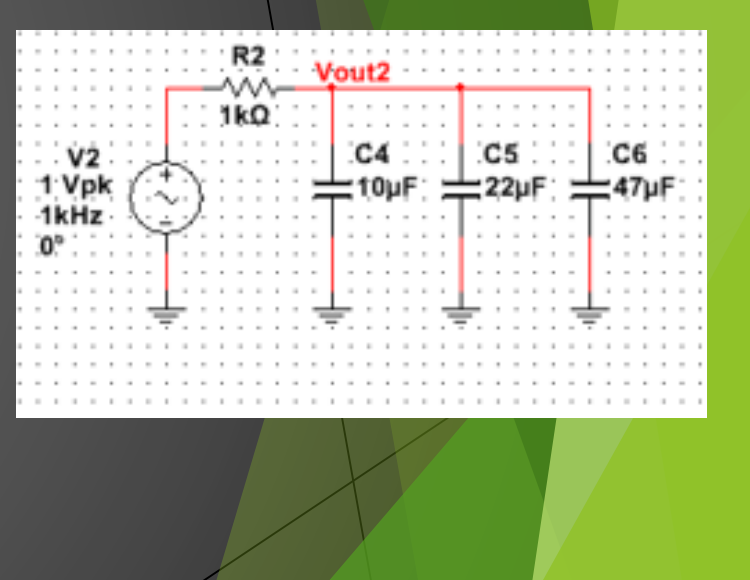

# Multiplecapacitors combined **Series**

- For series capacitors:
	- Sum of the reciprocals

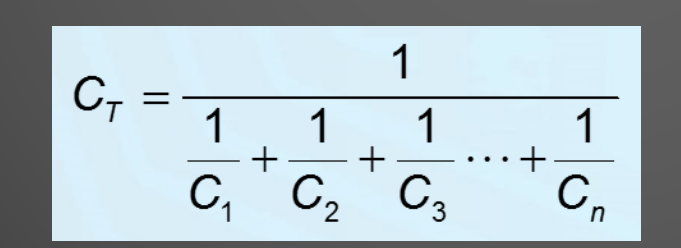

- For two series capacitors:
	- Product-over-the-s

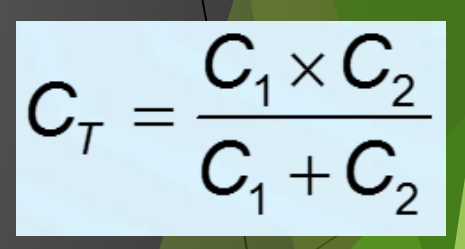

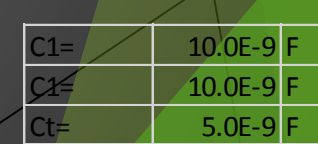

10nF

C2. :10nF

1.0kΩ

### Capacitance Reactance Multisim verification of Series and Parallel

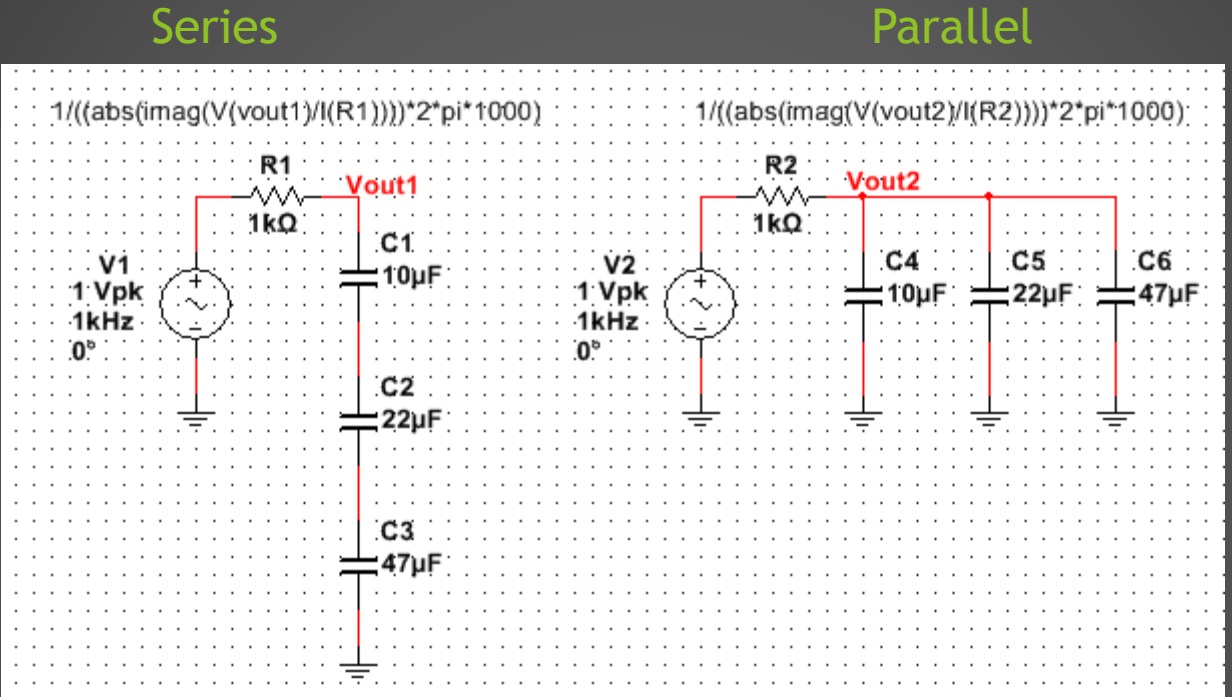

## Capacitor<br>Single Frequency AC Analysis @ 1000 Hz

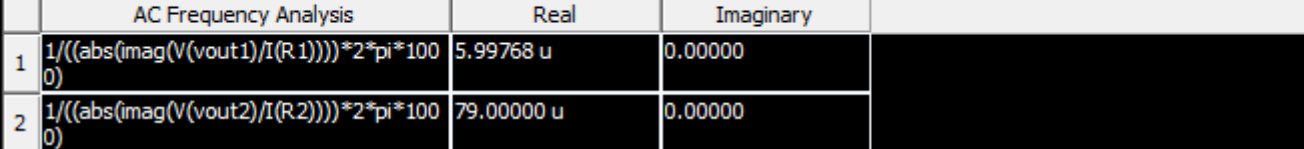

#### Using a simple RC circuit determine the

- a. Time Constant
- b. Create a graph that shows the RC time constant as a function of time
- c. Determine XC at a fixed frequency
- d. Create a graph that shows how XC changes as a function of frequency

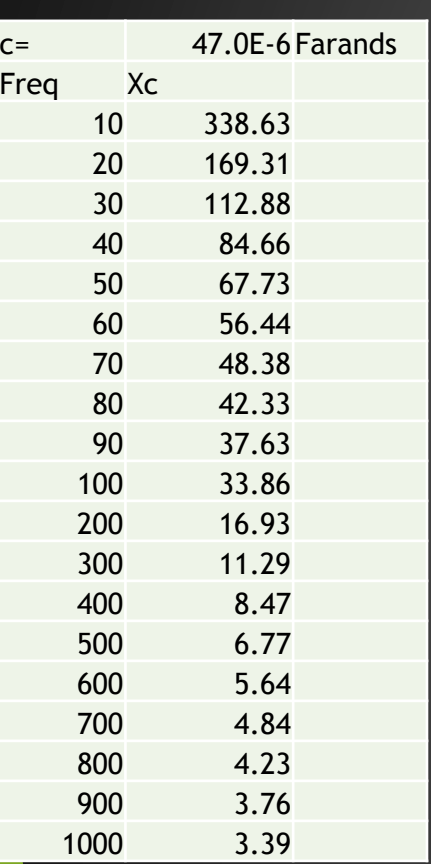

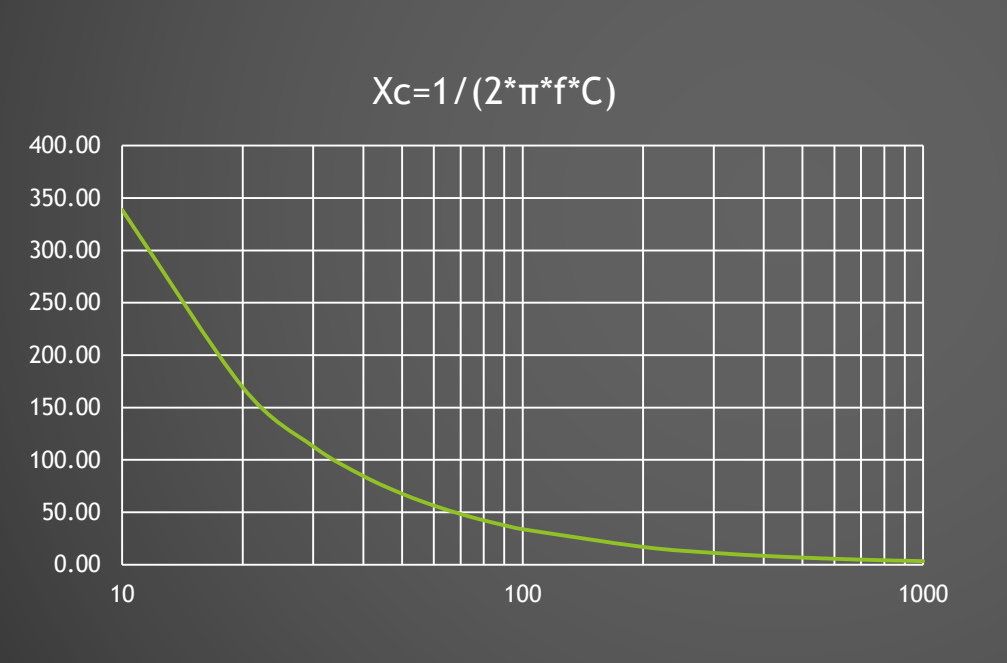

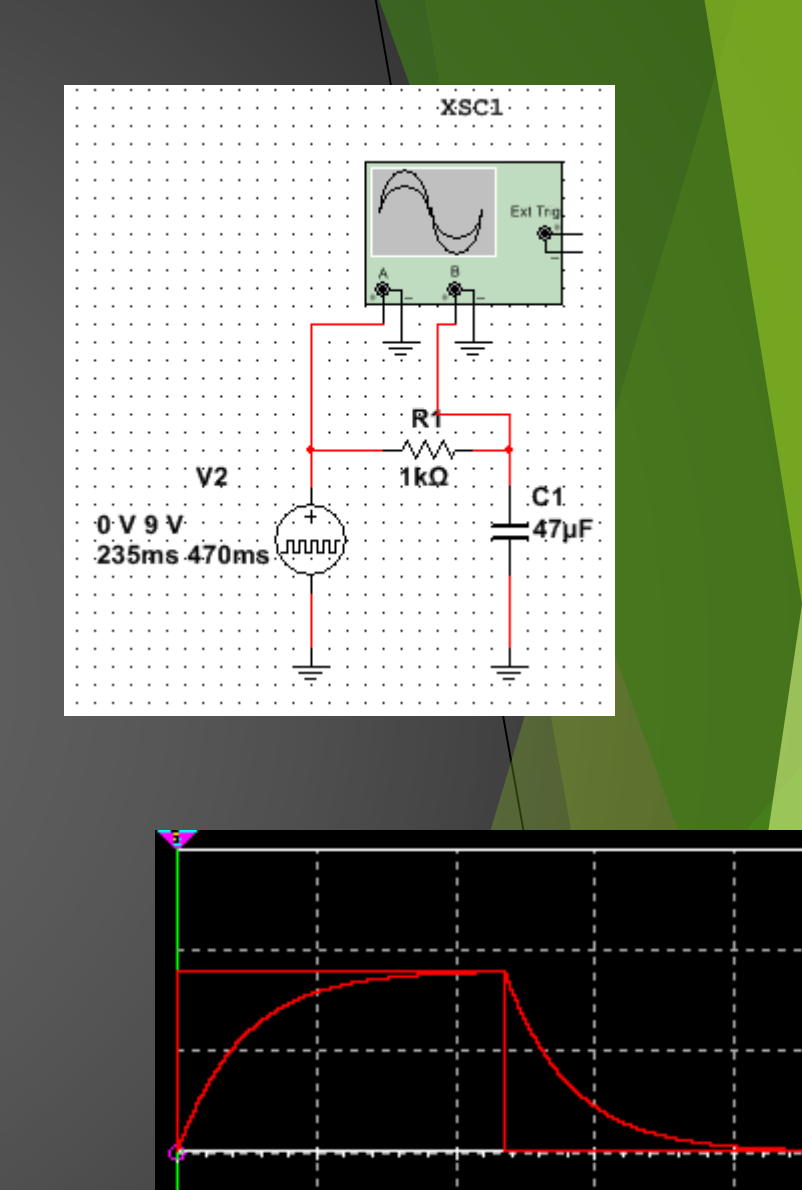

**EECT 111** Instructor Andy Bell 16 and 16 and 16 and 16 and 16 and 16 and 16 and 16 and 16 and 16 and 16 and 16 and 16 and 16 and 16 and 16 and 16 and 16 and 16 and 16 and 16 and 16 and 16 and 16 and 16 and 16 and 16 and 1

#### Time Constant chart

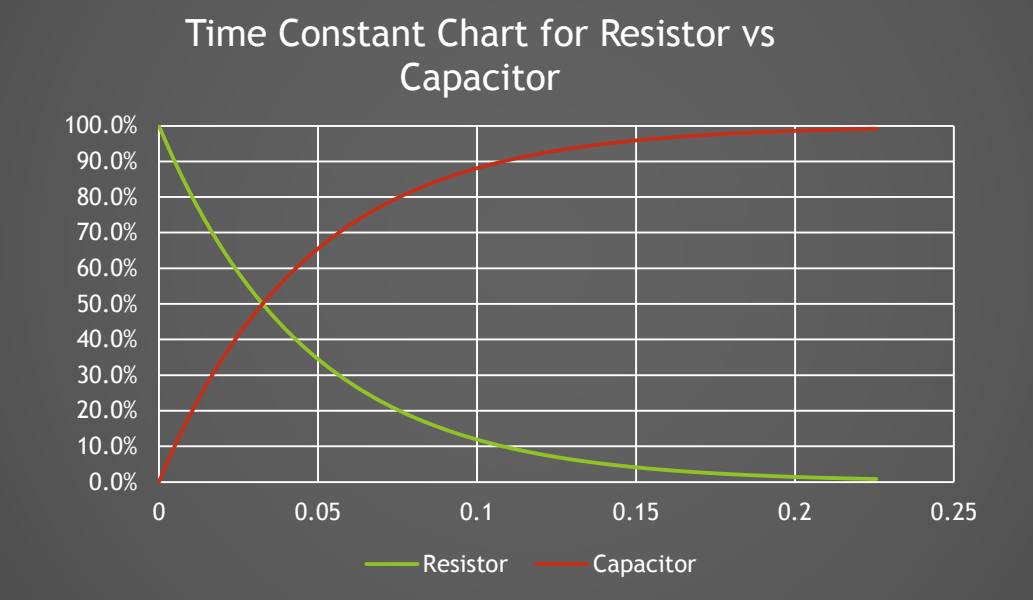

### Multiple inductors combine in series and parallel

### Parallel Inductor Combinations

#### **Multisim Simulations Excel**

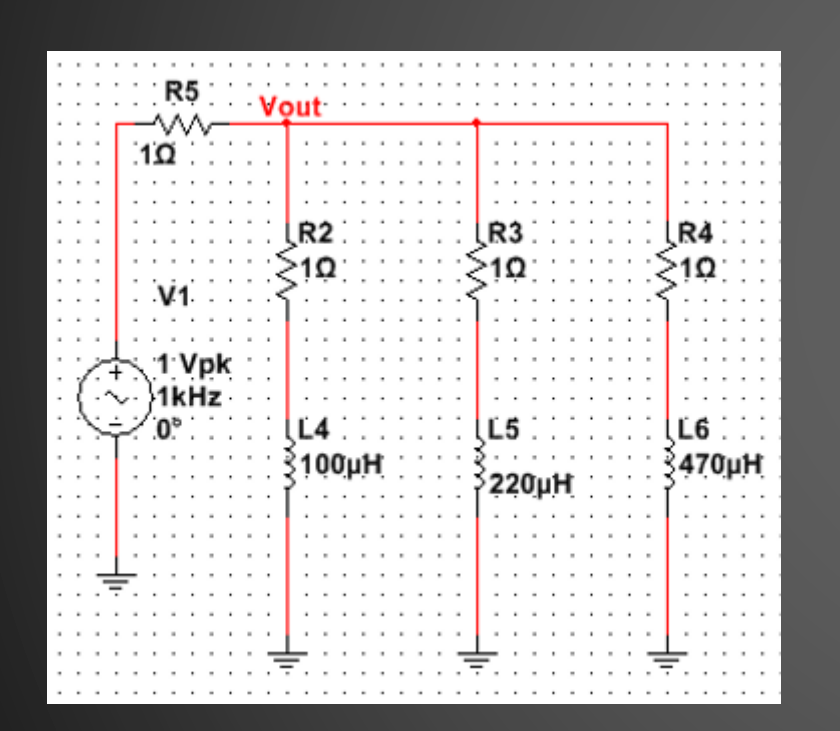

verification

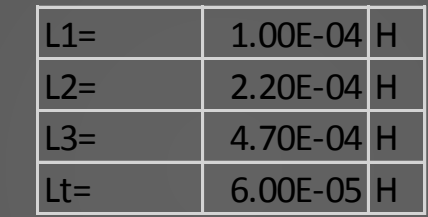

Formula for Parallel inductors<br>Reciprocal method

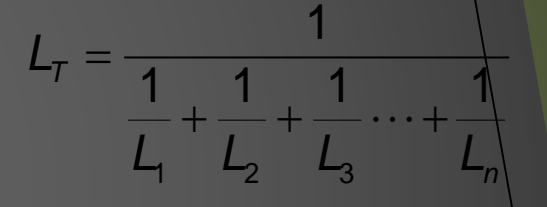

For two inductors by cross product method

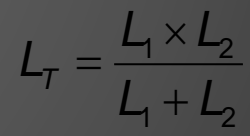

### Inductors in Series Combination

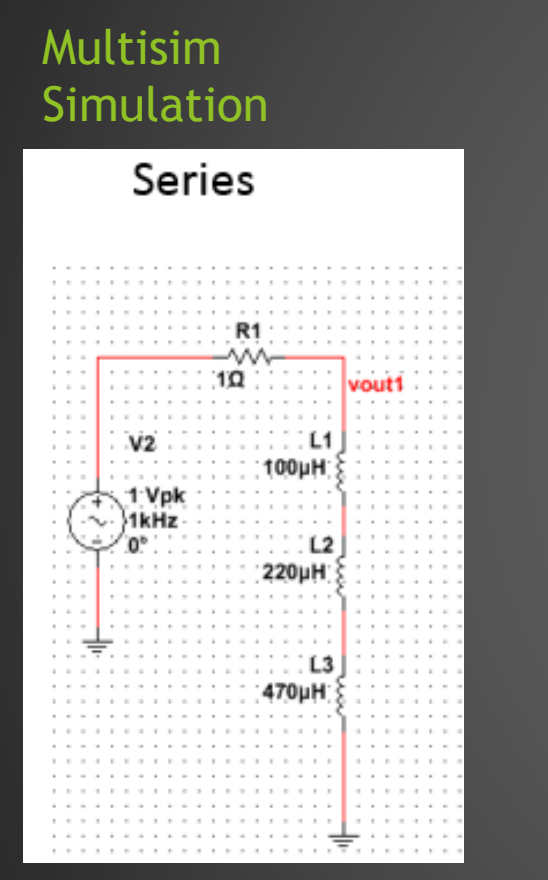

### Excel calculation

s

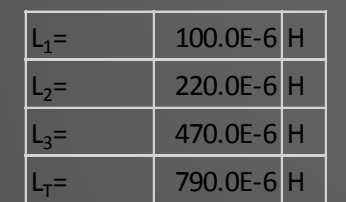

#### Calculation of series **Inductors**

- All the inductance values add together to calculate total Inductance
- $L_T = L_1 + L_2 + L_3$ ....etc
- Example (Fig. 1-1)
- $L_{T} = 100 \mu H + 220 \mu H + 470 \mu H$
- $L_T = 790 \mu H$

**EECT 111** Instructor Andy Bell 20 **Instructor Andy Bell** 20

#### Inductance

#### Inductors In parallel and Series calculation verification Series **Parallel**

 $\frac{R5}{\sqrt{2}}$ ۸Ŵ  $1\Omega$  $10$  $R2$  $R3$ R4  $V<sub>2</sub>$ 14 - جانب 100µH ء - $1\Omega$  $V1$ 1 Vpk 1kHz 1 Vpk  $\ldots$  . L2  $\sim$  1kHz 220µH ∕่0°∶  $L4$  $LE:$ Ľ6 100µH 470µH  $220\mu$ H  $\sim$   $\sim$   $\sim$   $\sim$   $\sim$   $\sim$ 470µH (imag((V(vout)/I(R5))/(2\*pi\* abs(imag((V(vout1)/I(R1))/(2\*pi\*1000)  $\Box$   $\Box$ 23

**Grapher View** File Edit View Graph Trace Cursor Legend Tools Help Single Frequency AC Analysis | Single Frequency AC Analysis | Single Frequency AC Analysis | Single Frequen 4

### EECT 111 **Instructor And Sunglet Frequency AC Analysis @ 1000 Hz**

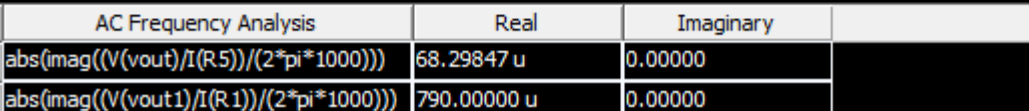

#### Using a simple RL circuit determine the

- a.) Time Constant
- b.) Create a graph that shows the RL time constant as a function of time
- c.) Determine XL at a fixed frequency
- d.) Create a graph that shows how XL changes as a function of frequency

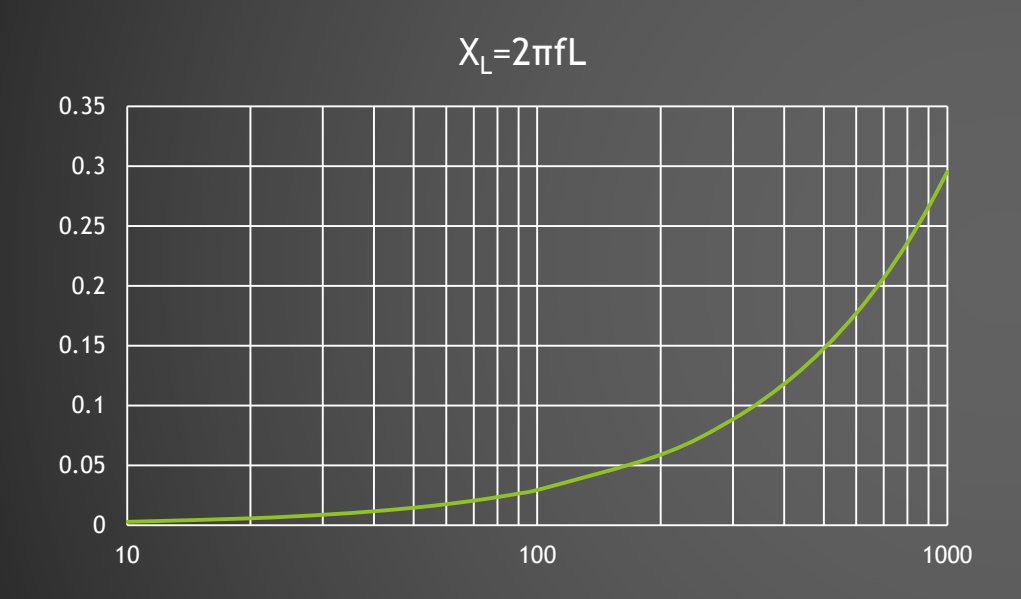

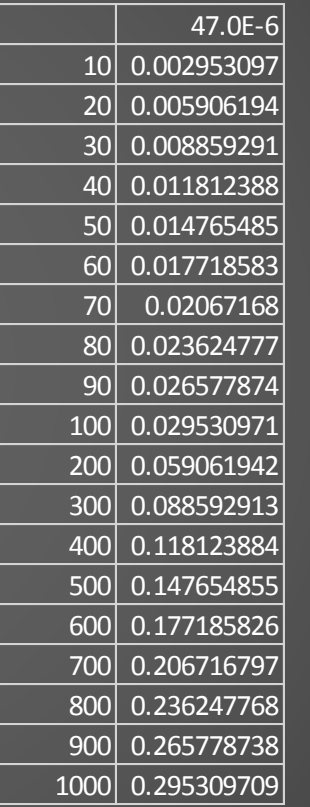